### **XI. STORAGE & HANDLING**

- 1. Store the kit under normal refrigeration (2° 8° C or 36° 46° F). **Do not freeze the kit.**
- 2. Before conducting the test maintain all kit elements and specimen at room temperature preferably for 60 – 120 minutes (or incubate only the developing plate for 22 minutes at 37° C or 98.6° F).
- 3. Avoid spillage and cross-contamination of solutions.
- 4. Mix reagents by inverting the developing plate several times prior to use.
- 5. Do dot mix reagents from different kits or from different compartments of the same kit.
- 6. Do not touch the teeth of the ImmunoComb® card.
- 7. When using developing plate, pierce the cover of each row according to the test procedure instructions. Do not remove the aluminum cover of developing plate all at once.
- 8. The ImmunoComb® kit contains inactivated biological material. The kit must be handled and disposed of in accordance with accepted sanitary requirements.

# **XII. KIT CONTENTS**

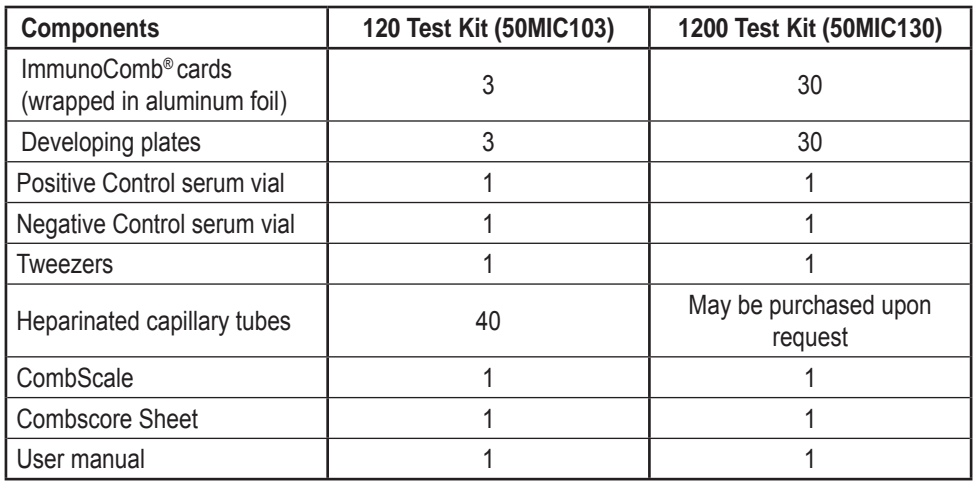

## **XIII. REFERENCES**

Barthold, et al. (2007). *In* Fox et al. The*The Mouse in Biomedical Research*. Academic Press, New York. Besselsen, et al. (2000). *Comp Med,* **50,** 498-502.

Brownstein, et al. (1991). *Lab Invest,* **65,** 357-64. Hsu, et al. (2006). *Comp Med,* **56,** 247-251.

Shek, et al. (2002). *In* J. Fox et al. *Lab Animal Medicine*. Academic Press, New York.

For further assistance please contact your local distributor, or Biogal Laboratories directly by e-mail: info@biogal.co.il or by tel: 972-4-9898605 / fax: 972-4-9898690.

# *ImmunoComb®*

# *Mouse*

# **HEPATITIS VIRUS-PARVOVIRUS-MINUTE VIRUS-NOROVIRUSANTIBODY TEST KIT**

# **INSTRUCTION MANUAL**

**Sufficient for 30 / 300 samples 20.01.11**

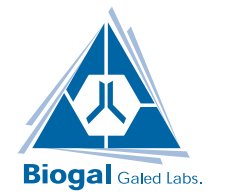

Biogal Galed Laboratories, tel: 972-4-9898605. fax: 972-4-9898690, e-mail:info@biogal.co.il www.biogal.co.il

#### **I. INTENDED USE OF THE KIT**

The Mouse Hepatitis Virus - Parvovirus - Minute Virus - Norovirus ImmunoComb® Test Kit is designed for detection of mouse serum antibodies to mouse hepatitis virus (MHV), mouse parvovirus (MPV), minute mouse virus (MMV), and murine norovirus (MNV). The kit can be used routinely in facilities with limited capabilities for laboratory testing.

#### **II. WHAT IS THE IMMUNOCOMB® ASSAY?**

The ImmunoComb® test is a highly sensitive modified ELISA which can be described as an enzyme labeled "dot assay" that detects antibody levels in serum or whole blood.

The ImmunoComb® test kit contains all necessary reagents for developing the test. IgG antibodies results of all four agents: MHV, MPV, MMV and MNV are obtained within 90 minutes

#### **III. GENERAL INFORMATION**

Mouse Hepatitis virus (MHV), Mouse Parvovirus (MPV), Minute mouse virus (MMV), and Murine Norovirus (MNV) are the main viruses which may infect specific pathogen free (SPF) laboratory animals, and interfere with research by distorting biological responses, although not suspected, in the absence of disease. Routine serology has proved to be an efficient tool to reveal the presence of antibodies testifying exposure to specified panels of viral pathogens, using a single serum sample.

**The Mouse Hepatitis Virus (MHV) –** is a large enveloped RNA coronavirus. Mice colonies may be infected by enterotropic MHV strains, which usually infest lymphoid

tissues, thus may cause significant changes of immune responses. Respiratory strains may also infect internal organs (liver, brain or lymphoreticular tissues) and may cause hepatitis or encephalitis.

**Mouse Parvovirus (MPV) and Minute Mouse Virus (MMV) –** are both nonenveloped DNA parvoviruses that need mitotically active host cells to replicate and target small intestine lymphoid tissues in susceptible mice. MMV, which may also replicate in kidney, has been shown to cause disease following experimental or neonatal infection in certain inbred strains. Parvoviruses, although mostly nonpathogenic, are capable to persist in animals and culture, being among the most common viral contamination of rodent derived biologics. Parvovirus infections have been shown to inhibit the growth of tumors and other cell lines and to suppress or modulate the immune response.

**Murine Norovirus (MNV) –** is a small nonenveloped RNA virus of the Caliciviridae family. Unlike most noroviruses infections in people that cause gastroenteritis, MNV infection is usually asymptomatic. Yet mice lacking innate immunity, while infected with MNV, may acquire encephalitis, hepatitis or pneumonia. Some MNV strains are known to persistently infect mice with prolonged or even chronic fecal shedding.

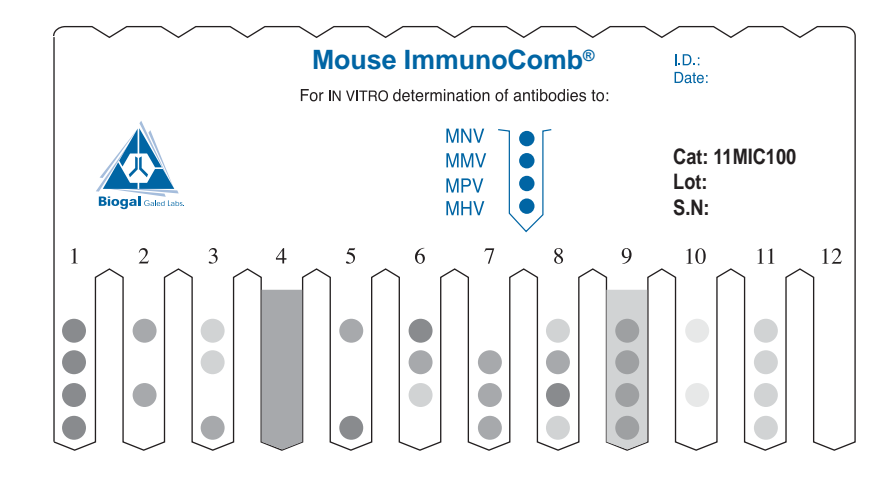

#### **X. SCORING OF RESULTS**

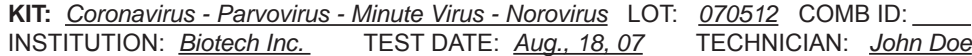

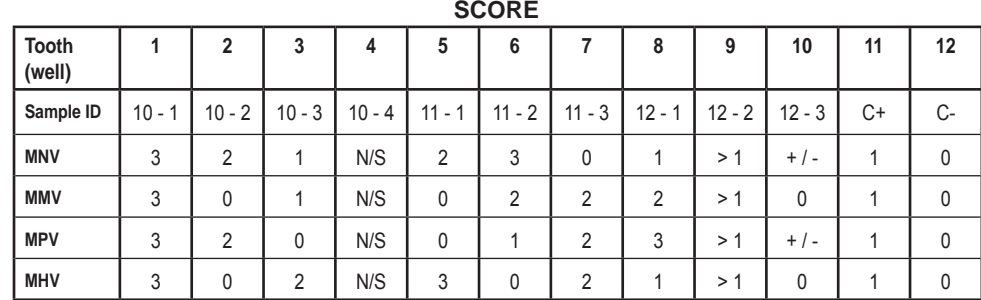

![](_page_1_Picture_512.jpeg)

As with all diagnostic tests, a definitive clinical diagnosis should not be based entirely on the serological results, but should only be made by the veterinarian, after all clinical and laboratory findings have been evaluated.

2

#### **VII. READING AND INTERPRETING THE IgG ANTIBODY RESULTS**

■ A test is valid when the Negative Control (C-) tooth shows little or no color (i.e. a score of 0) on all antigen spots, and Positive Control (C +) tooth shows a light purple-grey color, on all four spots, that matches low color intensity on the CombScale, setting the positive baseline for the test.

■ Compare the color result of each antigen spot (on each tooth) to the **same antigen** result on the Positive Control tooth.

■ The intensity of the purple-grey color accepted on any of the test spots is scored on a scale of 1 to 3 by comparing any test color result to the Positive Control color results, which are scored as 1 and to a color scale (CombScale) (see **section IX**).

■ The absence of detectable antibody typically produces a colorless result that matches the Negative Control and is scored 0.

■ If a result above 1 lies between two values, assign the higher score.

■ A score of 1 indicates a low antibody titer; score 2 indicates a moderate antibody titer while 3 represents high antibody titer.

■ In **section IX** and **X** you'll find examples of a developed Comb and a completed results form.

■ If the area around an antigen spot develops color with a higher intensity than the color of the antigen spot, record the results as NON-SPECIFIC (NS). A NS result does not reveal whether a specimen is antibody positive or negative. Yet, if the color of the spot is darker than the color of the area around it, you may assume that the result is positive but you may not specify the antibody score.

#### **VIII. READING RESULTS WITH THE COMBSCALE**

**A.** When the Comb is completely dry, align it with the calibrated color CombScale provided in the kit. Find the tone of the purple-grey on the CombScale that most closely matches the **Positive Control spot**. Slide the yellow ruler until the C+ mark appears in the window above the color you have found. **Hold the slide in this position during the entire reading.** This step actually calibrates the C+ to S1, which is the "cut-off" point to which test spots will be compared.

**B. Read each of the spots separately:** Choose the most suitable color and read the titer in the yellow windows.

**REMEMBER: A DIFFERENCE OF ONE COLOR LEVEL WILL NOT AFFECT THE DIAGNOSIS!**

![](_page_2_Figure_13.jpeg)

![](_page_2_Picture_14.jpeg)

Another way to read the results is by using the CombScan. This is a software program that utilizes a computer and a TWAIN compatible scanner. When a Comb is placed on the scanner, the program translates the color results into numerical values. The CombScan assists labs in reading ImmunoComb® results and conserving the data, and is supplied free of charge upon request.

#### **IV. HOW DOES THE IMMUNOCOMB® WORK?**

■ The ImmunoComb<sup>®</sup> Kit contains 2 main components: comb shaped plastic cards, hereafter referred to as the Comb(s) and multi compartments developing plates divided into compartments A-F that are subdivided into 12 wells. The plate compartments are pre-filled with reagent solutions.

■ Each Comb has 12 teeth. Noninfectious recombinant viral protein antigens for MHV, MPV, MMV and MNV (from bottom to top) are attached to separate sites on each tooth to enable simultaneous testing for antibodies to all four agents.

■ The first step of the test is to deposit sera or whole blood samples in wells of row A of the multi compartment developing plate along with provided Positive and Negative Control sera.

■ Next, the Combs are inserted into the plates, and specific antibodies in test samples, if present, bind to the antigens attached to the Comb teeth.

■ The development process takes place in consecutive compartments of the developing plate, and includes 3 incubation periods and some washing steps.

■ At the end of the developing process described in section VI, a purple-grey color result is developed in all positive control serum spots and in any positive sample tested spot. The intensity of the colored product is proportional to the titer of specific antibodies in the specimen.

■ A negative result indicates that the mouse has not been exposed to the tested virus(es)!

■ Any positive valid result indicates exposure to the relevant virus.

#### **V. LIMITATIONS OF THE KIT**

The Mouse ImmunoComb® Kit is subject to limitations inherent in any serologic assay, including false negative or false positive results.

**A false negative** result occurs when the specific antibody level is below that which is detectable in the test. This is most likely to happen when mice are tested shortly after the onset of infection. seroconversion is not detectable by the ImmunoComb® or by any other serological assay, before about two weeks post virus exposure. A false negative result is also likely to occur when immunodeficient mice are tested.

**A false positive** result may occur in the ImmunoComb® assay if substantial amounts of antibody in a specimen bind nonspecifically to an antigen spot for reasons that are not clearly understood.

False positive as well as **non-specific** (NS) results may occur because specimens are of poor quality due to improper collection, preparation and/or storage or were collected from mice with autoimmune disease or that had been inoculated with transplantable tumors or other biological materials.

One should suspect that positive results are not authentic if they are unexpected, not reproducible or found only in a low percentage of animals tested from a colony.

It is strongly recommended that NS and questionable results be corroborated by retesting specimens and testing additional mice with the ImmunoComb® or alternate diagnostic methods. Specimens for testing should be selected and results should be interpreted with the above considerations in mind.

## **VI. STEP BY STEP WITH IMMUNOCOMB®**

### **Perform assay at room temperature 200-250 C (680 - 770F)**

**(1)** Obtain blood samples from mouse.

**(2)** Use the tweezers to pierce the protective aluminum cover of row A. One well for each specimen. Use a pipette or capillary tube\*. For testing whole blood use 10 μl. For testing serum/ plasma use 5 μl.

![](_page_3_Picture_4.jpeg)

**(3)** Deposit a sample into a well in **row A** that contains serum diluent. Raise and lower pipette/ piston plunger several times to achieve mixing. Each plate may be used to test **individual or any number of samples up to 10**, by breaking off the desired number of teeth from the Comb and using the corresponding column of wells in the developing plate.

![](_page_3_Picture_6.jpeg)

**(5)** Remove one Comb from its protective wrapping and insert it (printed side facing you) into **Row A**. Incubate for **30 minutes**. To improve mixing, gently move Comb **up and down** at the start of each incubation (each row). Repeat this motion at least twice in all of the remaining rows.

When using a partial Comb, cut the number of teeth needed, including Positive and Negative Controls. Keep the remaining unused teeth sealed in its original envelope for further use. In each further step, open and use only the corresponding wells in the developing plate.

![](_page_3_Picture_9.jpeg)

**(6)** Use tweezers to pierce the foil of the next wells **(row B)**. Wash Comb under cool tap water and insert it into **row B** for **2 minutes**. Before transferring Comb into next row, pierce the foil of the next needed wells of row C. Gently shake off excess liquid from Comb teeth onto a tissue and insert Comb into **row C** (which contains diluted anti mouse conjugate) for **30 minutes**. Use tweezers to pierce the foil of the next wells (row D). Wash Comb under cool tap water and insert it into **row D** for **2 minutes**. Before transferring Comb into next row, pierce the foil of the next needed wells of row E. Gently shake off excess liquid from Comb teeth onto a tissue and insert it into **row E** (which contains chromogen) for **10-20 minutes**.

![](_page_3_Picture_11.jpeg)

**(4)** For control sera open the next two consecutive wells. Take 5μl **Positive Control** serum (C+) and insert into well A next to the last sample. Mix the serum into the well. Do the same with the **Negative Control** serum in next well. Each run should include Positive Control and Negative Control wells/teeth.

![](_page_3_Figure_13.jpeg)

**(7)** Use tweezers to pierce the foil of the next wells (row F). Upon completion of color development in row E the positive control tooth should develop a light purple-grey color. Move Comb to **row F** for **2 minutes** for color fixation. Take Comb out, shake off excess liquid and let it dry.

**(8)** Record the results immediately on the Mouse ImmunoComb® combscore sheet, and file it. You may keep the developed dry Comb as a record.

![](_page_3_Figure_16.jpeg)